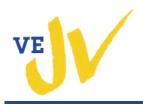

#### **Course Description & Objectives**

**Middle School Tech Apps for Hands-Online Learning** has been adapted from the VE-Junior Ventures Career Academy *Technology Applications for Business and the Entrepreneur,* the first course in a two-year sequence in which students work in teams to start a business and use technology to create the projects and materials needed for their new business venture.

Students will use Word, Excel, PowerPoint and/or Google applications to create projects and materials that develop skills in technology, communications, problem-solving and critical thinking as well as business competencies needed for success in high school and beyond. *NOTE: Units 6, 8, 9 and 10 have been omitted from the original course.* 

#### The VE-JV Program was made possible by the generous support of the New York Life Foundation.

#### Students who complete the course will:

- Manage computer files
- Use word processing, spreadsheet, presentation, Adobe and Web design software to create business documents and marketing materials for a new business.
- Explore careers
- Discover their personal interests, skills and abilities as it relates to a career
- Develop planning, decision-making, technology and critical thinking skills when producing professional, real-world business documents
- Develop entrepreneurial skills and concepts

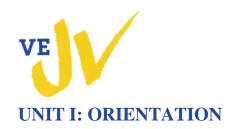

### Unit Objectives

In this this unit, students will:

- Discuss the VE-JV Career Academy and the goals of the program.
- Review the types of projects and activities in which they will be engaged and how they will be evaluated.
- Review the VE-JV website and learn how to bookmark it.
- Discuss the rules, responsibilities and procedures for using technology in the class.
- Explain the responsibilities of digital citizenship.
- Organize and maintain digital files and folders.
- Understand the difference between entrepreneurs and employees.

| Lesson                                             | Objectives                                                                                                    |
|----------------------------------------------------|----------------------------------------------------------------------------------------------------|
| 1.1 Introduction to the VE-JV Career Academy       | <ul> <li>Discuss the VE-JV Career Academy and the goals of the program.</li> <li>Review the types of projects and activities in which they will be engaged and how they will be evaluated.</li> <li>Review the VE-JV website.</li> <li>Understand the difference between entrepreneurs and employees.</li> </ul> |
| 1.2 Rules and Responsibilities of Using Technology | <ul> <li>Explain the responsibilities of digital citizenship</li> <li>Discuss the rules, responsibilities and protocols for using technology in the class.</li> <li>Organize and maintain digital files and folders.</li> </ul>                                                                                  |

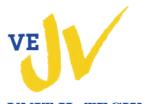

## UNIT II: TECHNOLOGY FOR BUSINESS: USING WORD

| Unit Objectives                                                                                                    |                                                                                                    |  |
|----------------------------------------------------------------------------------------------------|----------------------------------------------------------------------------------------------------|--|
| <ul> <li>In this this unit, students will:</li> <li>Navigate and explore features of Word that are common to other programs in MS Office.</li> <li>Use the basic features of Word to complete various business projects.</li> </ul> |                                                                                                    |  |
| Lesson                                                                                                    | Objectives                                                                                                    |  |
| 2.1 Introduction to Word Basics                                                                                                    | <ul> <li>Start Word, Explore the Word Window, Ribbon, Toolbar and<br/>Commands</li> <li>Use spelling and grammar check</li> <li>Apply line spacing and basic formatting to text</li> </ul> |  |
| 2.2 Use Text Boxes, Images and Effects                                                                                                    | <ul> <li>Work with text boxes</li> <li>Work with images (ClipArt, WordArt, Pictures)</li> <li>Create an announcement</li> </ul>                                                            |  |
| 2.3 Use Lines, Shapes, and SmartArt                                                                                                    | <ul><li>Work with lines, shapes and SmartArt</li><li>Create an advertisement</li></ul>                                                                                                    |  |
| 2.4 Use Templates                                                                                                    | <ul> <li>Open and modify a template</li> <li>Save in PDF format</li> <li>Create a personal letterhead using a template</li> <li>Create a flyer using a template</li> </ul>                 |  |
| 2.5 Work with Tables                                                                                                    | <ul> <li>Create, edit and enhance a table</li> <li>Create a schedule, an itinerary, an agenda and a document with an inserted table.</li> </ul>                                            |  |

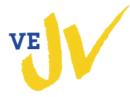

| 2.6 Use Columns                                          | <ul> <li>Use columns</li> <li>Create a section break</li> <li>Create a drop capital</li> <li>Use page borders and page colors</li> <li>Create a newsletter</li> </ul>                                                                                                    |
|----------------------------------------------------------|----------------------------------------------------------------------------------------------------|
| 2.7 Use Basic Mail Merge                                 | <ul> <li>Use mail merge to mass produce letters and create labels</li> <li>Merge labels with a data source document</li> </ul>                                                                                                    |
| 2.8 Use Headers/Footers, Page Numbers & Editing Features | <ul> <li>Insert headers, footers, and page numbers</li> <li>Find and replace text</li> <li>Insert a page break</li> <li>Insert a cover page</li> <li>Insert and edit comments</li> <li>Track changes</li> <li>Insert a citation and bibliography</li> <li>Work with multiple-page reports</li> </ul> |

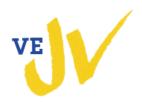

## **UNIT III: ENTREPRENEURSHIP AND ENTREPRENEURS**

| Unit Objectives                                                                                                    |                                                                                                    |
|----------------------------------------------------------------------------------------------------|----------------------------------------------------------------------------------------------------|
| In this this unit, students will: <ul> <li>Define an entrepreneur</li> <li>Identify the characteristics of successful entrepreneurs</li> <li>Compare the advantages and disadvantages of entrepreneurship</li> <li>Explain why a business succeeds or fails</li> <li>Use tables to organize information</li> </ul> |                                                                                                    |
| Lesson                                                                                                    | Objectives                                                                                                    |
| 3.1 Traits of Successful Entrepreneurs                                                                                                    | <ul> <li>Identify traits of entrepreneurs</li> <li>Compare and contrast the traits of people who become entrepreneurs with actual profile of entrepreneurs</li> <li>Use a table to organize information</li> </ul> |
| 3.2 Advantages and Disadvantages of Being an Entrepreneur                                                                                                    | <ul> <li>Research the pros and cons of being an entrepreneur</li> <li>Use a table to organize information</li> </ul>                                                                                               |
| 3.3 Reasons a Business Succeeds or Fails                                                                                                    | <ul> <li>Identify the factors that determine the success of a business</li> <li>Explain the purpose, importance and parts of a business plan</li> <li>Use a table to organize information</li> </ul>               |

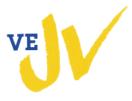

## **UNIT IV: TECHNOLOGY FOR BUSINESS: USING EXCEL**

|                                                                                                    | Unit Objectives                                                                                                    |
|----------------------------------------------------------------------------------------------------|----------------------------------------------------------------------------------------------------|
| <ul> <li>In this this unit, students will:</li> <li>Use the basic features of Excel to complete various business projects</li> <li>Use Excel to analyze and solve problems</li> </ul> |                                                                                                    |
| 4.1 Introduction to Excel Basics                                                                                                    | <ul> <li>Objectives</li> <li>Discuss the purpose of Excel tool</li> <li>Start Excel, Explore the Excel window, ribbon, toolbar and commands</li> <li>Identify command buttons that are the same in Word</li> <li>Explore the Excel workbook</li> <li>Explore worksheet elements</li> <li>Navigate the worksheet</li> </ul> |
| 4.2 Enter and Format Values, Dates and Labels                                                                                                    | <ul> <li>Enter text, dates and numbers</li> <li>Select worksheet cells</li> <li>Edit worksheet data</li> <li>Format cell data</li> <li>Print spreadsheet data</li> <li>Create a sales invoice and timesheet</li> </ul>                                                                                                    |
| 4.3 Use Formulas & Functions/Work with Templates                                                                                                    | <ul> <li>Use basic formulas for addition, subtraction, multiplication &amp; division</li> <li>Using SUM, MAX, MIN, AVG, COUNT functions</li> <li>Create a budget</li> <li>Complete a sales journal and payroll register</li> <li>Create an expense report using a template</li> </ul>                                      |

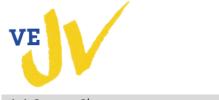

| 4.4 Create Charts        | <ul> <li>Explore reasons for charting data</li> <li>Create charts (column, line, pie)</li> <li>Apply chart options</li> <li>Chart sales, expense and investment data</li> </ul> |
|--------------------------|----------------------------------------------------------------------------------------------------|
| 4.5 Sort and Filter Data | <ul> <li>Sort data</li> <li>Filter data</li> <li>Sort and filter data</li> </ul>                                                                                                |

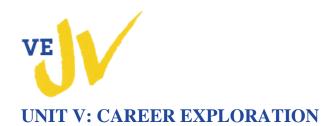

### Unit Objectives

In this this unit, students will:

- Explore different types of careers
- Identify sources to obtain information about careers
- Develop an awareness of personal abilities, skills, interests and values
- Match careers with educational goals and interests

| Lesson                                | Objectives                                                                                                    |
|---------------------------------------|----------------------------------------------------------------------------------------------------|
| 5.1 Exploring Careers                 | <ul> <li>Explore a variety of careers</li> <li>Identify sources to obtain information about occupations</li> <li>Research occupations and describe knowledge and skills needed.</li> <li>Identify careers in high growth industries</li> </ul>                                                                    |
| 5.2 For What Career Am I Best Suited? | <ul> <li>Determine career interest areas based on an O*net career inventory</li> <li>Identify personal values and the influence on career choice.</li> <li>Identify careers based on their career "DNA"</li> <li>Use assessment results to create a list of careers that match their interest profile.</li> </ul> |

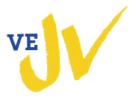

## UNIT VII: TECHNOLOGY FOR BUSINESS: USING POWERPOINT

#### Unit Objectives

#### In this this unit, students will:

- Learn to use the basic features of PowerPoint to develop slide show presentations
- Plan and develop a presentation (create outline, write script, develop slides to support script)
- Enhance a presentation
- Deliver a presentation

| Lesson                     | Objectives                                                                                                    |
|----------------------------|----------------------------------------------------------------------------------------------------|
| 7.1 PowerPoint Basics      | <ul> <li>Discuss the purpose of using slides in a presentation</li> <li>Explore the types of presentations: to inform, persuade, motivate, train/educate</li> <li>Start PowerPoint, Explore the PowerPoint window, ribbon, toolbar and commands</li> <li>Identify command buttons that are the same in Word &amp; Excel</li> <li>Navigate through a presentation</li> <li>Explore presentation views</li> </ul> |
| 7.2 Create a Presentation  | <ul> <li>Explore the process of developing a presentation</li> <li>Develop an outline</li> <li>Apply slide transitions</li> <li>Apply basic animations</li> <li>Work with notes pages</li> <li>Cue a script</li> <li>Print a presentation</li> <li>Develop an informative presentation</li> </ul>                                                                                                    |
| 7.3 Enhance a Presentation | <ul><li>Work with tables, charts &amp; SmartArt</li><li>Work with slide masters</li></ul>                                                                                                    |
|                            |                                                                                                    |

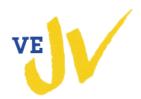

- Create a Persuasive Presentation
- Add comments
- Use handouts
- Work with headers, footers and page numbers
- Work with pen and annotations

7.4 Collaborate On and Deliver a Presentation